# Programme de Formation

## SOLIDWORKS en 3DEXPERIENCE - Les Bases

## **Organisation**

**Durée :** 35 heures

**Mode d'organisation :** À distance

## **Contenu pédagogique**

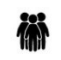

#### *Public visé*

- Techniciens de bureaux d'études
- Dessinateurs
- Ingénieurs

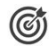

#### *Objectifs pédagogiques*

• Concevoir des pièces mécaniques avec SolidWorks

#### *Description*

- Découvrir l'interface 3DEXPERIENCE Platform
- Se connecter à la plateforme
- Créer et modifier des tableaux de bord
- Rechercher via les tags 6W
- Partager des documents, utiliser le 3DSpace
- Utiliser des commandes et des menus courants
- Comprendre le mode de fonctionnement des applications
- Se familiariser avec les applications 3DSwYm, 3DDrive, 3DSpace, Bookmark Editor
- L'intérêt du travail collaboratif via la plateforme 3DX et l'intéraction avec SolidWorks
- Recherche, importer et exporter des données 2D et 3D
- Ouvrir et explorer des données de la maquette
- Manipuler et comprendre l'arbre de construction
- Créer des conceptions rapides et précises, y compris des modèles 3D et des dessins 2D de pièces et d'assemblages complexes
- Interagir avec les membres de l'équipe et contrôler les révisions avec des outils de gestion de données standardisés
- Eliminer les erreurs et les retouches à l'aide d'outils intégrés d'analyse des mouvements et des contraintes
- Créer et partager rapidement et facilement des conceptions mécaniques, organiques ou complexes sur le Cloud
- Savoir gérer un projet CAO dans la plateforme 3DEXPERIENCE

*Le contenu de ce programme peut faire l'objet d'adaptation selon les niveaux, prérequis et besoins des apprenants.*

## *Prérequis*

Maîtriser l'environnement Windows

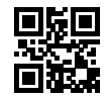

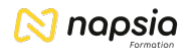

#### 모景 *Modalités pédagogiques*

- Formation délivrée en présentiel ou distanciel
- Le formateur alterne entre méthode démonstrative, interrogative et active (via des travaux pratiques et/ou des mises en situation).

## *Moyens et supports pédagogiques*

- Variables suivant les formations, les moyens pédagogiques mis en oeuvre sont :
	- Ordinateurs Mac ou PC, connexion internet fibre, tableau blanc ou paperboard, vidéoprojecteur ou écran tactile interactif (pour le distanciel)
	- Environnements de formation installés sur les postes de travail ou en ligne
	- Supports de cours et exercices
	- En cas de formation intra, le client s'assure et s'engage également à avoir toutes les ressources matérielles pédagogiques nécessaires (équipements informatiques...) au bon déroulement de l'action de formation.

#### **Partenaire éditeur**

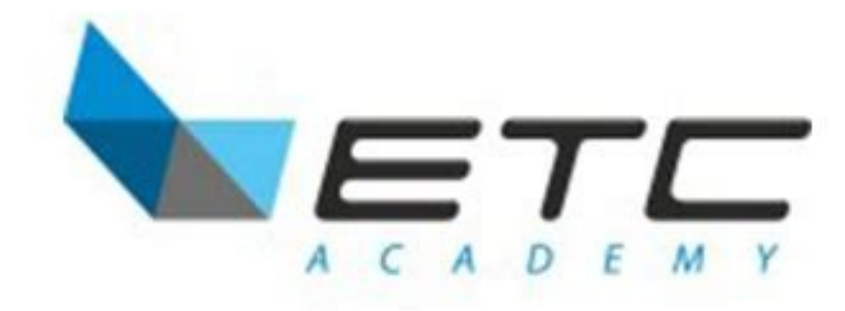

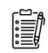

#### *Modalités d'évaluation et de suivi*

- Positionnement en amont de la formation :
- Un quiz de consolidation des pré-requis sera administré en amont de la formation
- Suivi « pendant » :
	- Feuilles de présence
	- Exercices pratiques
	- Évaluation « fin de formation »
	- Évaluation des acquis en fin de formation
	- Formulaires d'évaluation de la formation
- Évaluation à froid :
	- Suivi post-formation : Questionnaire de satisfaction à j+30